# **BINGHAMTON UNIVERSITY** STATE UNIVERSITY OF NEW YORK

# V Your Financing CHECKLIST

#### **Check BMail account Weekly**

 University sends all official communications electronically to your Binghamton email account (BMail) at bmail.binghamton.edu

### **Check financial aid application status online**

- Log in to the portal at my.binghamton.edu and click the BU BRAIN icon. Select the "Financial Aid" tab and select "Eligibility" to make sure all requirements have been "satisfied."
- "Unsatisfied requirements" may result in aid not being credited on bill.

### **Complete requirements to receive loan credit**

If you wish to have your federal loans applied as credit on the bill, you must accept loans via BU Brain. Then, first-time borrowers must go to studentloans.gov and:

- Complete Entrance Counseling
- Complete a Loan Agreement for a Subsidized/Unsubsidized Loan

#### **New York State aid (New York State residents only)**

- To apply for New York State grants and scholarships - including the new Excelsior Scholarship, TAP, NY-STEM, MERIT, etc. go to the New York State Higher EducationServices Corporation (HESC) website at hesc.ny.gov
- Excelsior application deadlines may be found at hesc.ny.gov
- Make sure to indicate SUNY BING-HAMTON(UNDERGRAD).
- New York state aid will appear as credit on the bill if verified and approved by HESC.
- For more information about New York state aid, contact HESC at 1-888-697-4372 or visit their website at hesc.ny.gov

# **Submit your final high school transcript**

All students must submit a FINAL high school transcript to Binghamton University, Office of Undergraduate Admissions, PO Box 6001, Binghamton, NY 13902-6001. Financial aid recipients must have a transcript on file for funds to credit the bill and/or generate a refund (if applicable).

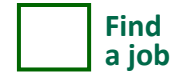

- Employers hire quickly at the start of each semester for on- and off-campus jobs
- View all part-time jobs at hireBING: binghamton.edu/ccpd/hirebing.html
- Proof of identity and work eligibility required(original social security card and photo ID )

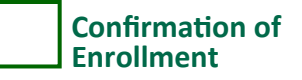

- All students are required to complete Confirmation of Enrollment via BU BRAIN every semester; available at least two weeks prior to the start of classes.
- Failure to confirm results in all courses being cancelled, whether or not your semester bill is paid. If courses are cancelled, re-enroll via BU BRAIN, but course availability varies.
- Financial aid recipients must confirm enrollment for financial aid funds to be credited to the bill and to generate a refund (if applicable).
- Confirming enrollment acknowledges the student was presented with and reviewed financial aid, billing and refund policies as required by federal and state agencies, SUNY and Binghamton University.
- Complete details and how-to steps at binghamton.edu/registrar

## **Obtain Proof of Enrollment (if needed)**

- An insurance company, scholarship program, loan company or other third party may require student and/or family to show proof of enrollment (also called enrollment verification).
- Binghamton's official enrollment verification is available online through the National Student Clearinghouse (NSC). Changes you make to your schedule (adding a course, dropping a course, etc.) during the first month of the semester will be reflected.
- To access NSC, log into BU BRAIN, "Student" tab, then "Student Services Tools."
- For complete details and how-to steps go to binghamton.edu/registrar

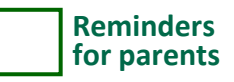

- Parent (PLUS) Loan Information at binghamton.edu/financial-aid/types-of-aid/ loans/parent-plus-loan.html
- Parents/stepparents apply for a Federal Direct Parent (PLUS) Loan by going to studentloans.gov
- If approved, parent must go to studentloans.gov and click the "Parent Borrowers" tab, then "Complete a Loan Agreement for a PLUS Loan (MPN).

# **Helpful Links**

Financial Aid: binghamton.edu/financial-aid

Student Records: binghamton.edu/registrar

Student Accounts: binghamton.edu/student-accounts

Undergraduate Admissions: binghamton.edu/admissions

hireBING: binghamton.edu/ccpd/hirebing.html

Center for Career and Professional Development: binghamton.edu/ccpd

# **Financial Aid and Student Records**